# Formale Spezifikation mit Z

Andreas Zeller Lehrstuhl für Softwaretechnik Universität des Saarlandes, Saarbrücken

2005-11-24

# Übersicht

- Warum formale Spezifikation?
- Die Spezifikationssprache Z
- Die Bausteine von Z
- Fallstudie: Versionskontrolle

### Warum formale Spezifikation?

Die meisten Menschen nehmen *Programmfehler* als etwas *unvermeidliches* hin. 1

Zu den aufgeführten *Gründen* gehören:

- Die *Komplexität* der Aufgabe
- Die Unzulänglichkeit von *Tests*
- Die Mängel der *Umgebungen*
- *Ökonomische* Zwänge
- Fehlende *Grundlagen*

Wir schauen uns diese Gründe einmal näher an.

<sup>&</sup>lt;sup>1</sup>Dieses und folgende Beispiele entstammen Jonathan Jacky, "The way of  $Z^{\alpha}$ , Cambridge University Press, 1997

### Verbreitete Irrtümer: Komplexität

#### Annahme

"Programmierer können niemals alle verschiedenen Möglichkeiten eines Programms betrachten."

— *Chris Peters, Microsoft*

#### Alternative

Software sollte nicht zu komplex sein. Wir brauchen *kompakte und exakte Beschreibungen*, was ein Programm tun sollte.

# Verbreitete Irrtümer: Tests

#### Annahme

"Programme haben immer Fehler, da wir nicht alles testen können." — *Leonard Lee, Journalist*

#### Alternative

Korrektheit erreicht man durch die Konstruktion – nicht durch Testen. Der Sinn des Testens ist zu prüfen, ob unsere Annahmen über die Programmumgebung stimmen.

### Verbreitete Irrtümer: Umgebungen

#### Annahme

"Was immer wir tun - unsere Programme werden doch Fehler produzieren. Unsere Entwicklungsumgebungen, Betriebssysteme, ja selbst die Hardware kann Fehler haben."

— *Mitch Kapor, Lotus*

#### Alternative

Wenn wir unser Programm verstehen, können wir unsere eigenen Fehler beheben und um die anderen herumarbeiten – bis sie repariert werden oder wir einen besseren Hersteller finden.

### Verbreitete Irrtümer: Ökonomie

#### Annahme

"Für die meisten Anwendungen verlangen Kunden keine hohe Qualität. Schließlich ist es nur Software."

— *Anonymer Programmierer*

#### Alternative

Umgang mit schlechter Software ist außerordentlich teuer. Schlechte Software kann große Vermögensschäden oder gar Menschenleben kosten. Weniger spektakulär ist der alltägliche Aufwand für das Erkennen und Vermeiden von Problemen.

#### Verbreitete Irrtümer: Grundlagen

#### Annahme

"Architekten machen wenig Fehler. Warum wir? Weil wir jedes mal wieder den ersten Wolkenkratzer bauen."

— *Bill Gates, Microsoft*

#### Alternative

Informatik ist eine gereifte Wissenschaft. Wir können auf Jahrhunderte mathematischer und algorithmischer Grundlagen zurückblicken. Wir können – ja, wir *müssen* viel besser sein.

#### Die Spezifikationssprache Z…

- ist eine Sprache zur Beschreibung *mathematischer Sachverhalte*
- dient vor allem zur Beschreibung von *Rechnersystemen* (Software wie Hardware).
- entwickelt 1977–1990 von der Universität Oxford und industriellen Partnern (IBM, Inmos)
- standardisiert (ANSI, BSI, ISO)
- hat ihren Namen von *Ernst Zermelo* (aus der axiomatischen Mengentheorie von Zermelo-Fraenkel)
- ist heute die in der Praxis verbreitetste formale Spezifikationssprache

## Ein erstes Beispiel in Z

Wir betrachten die C-Funktion f:

```
int f(int a)
{
   int i, term, sum;
   term = 1; sum = 1;
   for (i = 0; sum <= a; i++) {
       term = term + 2;sum = sum + term;}
   return i;
}
```
Was tut dieser Code?

# Ein erstes Beispiel in Z (2)

Hier noch einmal, aber mit etwas Dokumentation:

```
int iroot(int a) // Ganzzahlige Wurzel
{
    int i, term, sum;
    term = 1; sum = 1;
    for (i = 0; sum \le a; i++) {
       term = term + 2;sum = sum + term;}
    return i;
}
```
Funktioniert dieser Code?

# Ein erstes Beispiel in Z (3)

Name und Kommentar für iroot sind nicht so hilfreich, wie man annehmen könnte:

- Manche Zahlen haben keine ganzzahligen Wurzeln. Was passiert, wenn wir iroot(3) aufrufen?
- Für negative Zahlen sind Wurzeln (in R) nicht definiert. Was passiert, wenn wir iroot(-4) aufrufen?

Fazit: Name und Kommentar genügen nicht, um das Verhalten vollständig zu beschreiben.

# Ein erstes Beispiel in Z (4)

Hier ist eine Spezifikation für iroot – in einem Z-*Absatz:*

*iroot* :  $\mathbb{N} \rightarrow \mathbb{N}$  $\forall a : \mathbb{N} \cdot \text{iroot}(a) * \text{iroot}(a) \le a < (\text{iroot}(a) + 1) * (\text{iroot}(a) + 1)$ 

Diese *axiomatische Definition* ist als Absatz eingerückt und (typischerweise) Teil eines größeren Textes.

Wir betrachten die einzelnen Teile der Definition.

### Ein erstes Beispiel in Z (5)

Die *Deklaration* von *iroot*

*iroot* :  $\mathbb{N} \rightarrow \mathbb{N}$ 

entspricht der C-Deklaration

```
int iroot(int a)
```
Man bemerke: iroot erhält keine negativen Zahlen und gibt auch keine zurück.

## Ein erstes Beispiel in Z (6)

Das *Prädikat*

 $\forall a : \mathbb{N} \cdot iroot(a) * iroot(a) \leq a < (iroot(a) + 1) * (iroot(a) + 1)$ 

zeigt, dass *iroot* die *größte* ganzzahlige Wurzel zurückliefert:

 $iroot(3) = 1$  $iroot(4) = 2$  $iroot(8) = 2$  $iroot(9) = 3$ 

Das Prädikat entspricht der C-Funktionsdefinition – sagt aber lediglich, *was iroot* tut, nicht jedoch, *wie iroot* dies tut.

#### Spezifikation eines Texteditors

Wir betrachten einen einfachen Texteditor. Wir können

- Text eingeben
- den Cursor nach links und rechts bewegen
- das Zeichen rechts vom Cursor löschen.

#### Grundtypen

Wir definieren einen Zeichentyp als *Grundtyp* in […]:

*[CHAR]*

Wir machen keine weiteren Aussagen über *CHAR* – schließlich ist dies eine Spezifikation!

Wir führen *TEXT* als *Abkürzung* für eine Zeichenfolge ein:

*TEXT* == seq *CHAR*

Abkürzungen sind wie *Makros* in herkömmlichen Programmiersprachen.

### Axiomatische Definition

Eine *axiomatische Definition* definiert Konstanten für die gesamte Spezifikation – hier die Größe des Textes:

*maxsize* : N *maxsize* ≤ 65535

*maxsize* ist zwar eine Konstante mit definierten Eigenschaften, ihr exakter Wert ist jedoch nicht festgelegt.

Auch die Funktion *iroot* wurde in Z als Konstante definiert.

# Ein Editor-Schema

Wir modellieren den Texteditor mit zwei Dokumenten: *left* steht *vor* der aktuellen Cursor-Position, *right* ist *danach*.

Der Zustand wird durch ein *Schema* beschrieben:

*Editor left, right* : *TEXT*  $#(\text{left} \cap \text{right}) \leq \text{maxsize}$ 

 $\bigcirc$ : Konkatenation zweier Folgen #: Anzahl der Elemente

### Schemata

Ein *Schema* beschreibt einen *Aspekt* des spezifizierten Systems. Ein Schema besteht aus

Name. Identifiziert das Schema (oft auch Typname!).

Deklarationsteil. Führt lokale *Zustandsvariablen* ein

Prädikatsteil. Beschreibt

- *Zustandsinvarianten* sowie
- *Beziehungen*
	- zwischen Zustandsvariablen selbst oder
	- zwischen Zustandsvariablen und Konstanten

### Initialisierung

Jedes System kennt einen besonderen *Startzustand*, der in Z traditionell *Init* genannt wird:

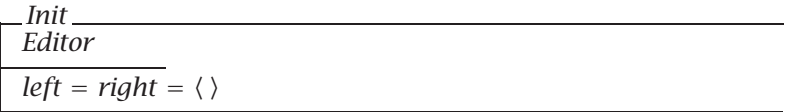

 $\langle \rangle$ : leere Sequenz

Das *Init*-Schema *schließt* das *Editor*-Schema *ein* ⇒ Alle Definitionen aus *Editor* sind in *Init* verfügbar.

Das Einschließen ermöglicht *inkrementelles* Spezifizieren.

### Druckbare Zeichen

Wir möchten das *Einfügen* eines Zeichens modellieren.

Hierfür definieren wir *printing* als eine Menge druckbarer Zeichen (als axiomatische Definition ohne Prädikate):

*printing* : P *CHAR*

P: Potenzmenge (= Menge der Untermengen)

# Einfüge-Operation

Das Einfügen wird modelliert durch ein *Operations-Schema*. Operations-Schemata definieren die Wirkung von *Funktionen:*

> *Insert* ∆*Editor ch*? : *CHAR ch*? ∈ *printing*  $left' = left \cap \langle ch? \rangle$ *right* ) = *right*

∆*Editor*: Operations-Schema auf *Editor ch?*: Eingabevariable *ch?* ∈ *printing*: Vorbedingung *left* ) *, right* ) : Zustand *nach* der Operation

## Cursor bewegen

Wir definieren ein *Steuerzeichen*…

*right arrow* : *CHAR right\_arrow* ∉ *printing* 

…und die entsprechende Operation:

*Forward* ∆*Editor ch*? : *CHAR ch*? = *right arrow*  $left' = left$   $\cap$   $head$ *(right)*  $right' = tail(right)$ 

Warum funktioniert diese Definition nicht immer?

Wir erweitern die ursprüngliche Definition um eine weitere *explizite Vorbedingung*:

*Forward* ∆*Editor ch*? : *CHAR ch*? = *right arrow right*  $\neq \langle \rangle$  $left' = left$   $\cap$   $head$ *(right) right* ) = *tail(right)*

*Forward* bleibt aber *partiell:* es funktioniert nur unter bestimmten (Vor-)Bedingungen.

# Cursor bewegen (3)

Ziel: *Forward* soll unter allen Bedingungen funktionieren.

Wir definieren die spezielle Bedingung "Cursor am Ende des Textes"...

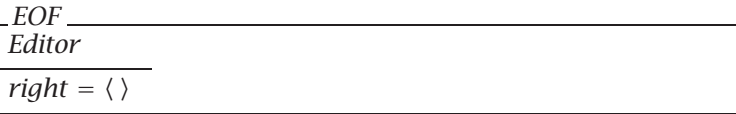

... sowie die Bedingung "Das Zeichen ist Cursor-nach-rechts":

$$
RightArrow
$$
\n
$$
ch? : CHAR
$$
\n
$$
ch? = right\_arrow
$$

# Cursor bewegen (4)

Nun definieren wir eine *totale Forward*-Operation:

*<sup>T</sup> forward* <sup>=</sup>! *Forward* ∨ *(EOF* ∧ *RightArrow* ∧ <sup>Ξ</sup>*Editor)*

 $\hat{=}$ : definiert ein Schema aus bestehenden Schemata

∧: kombiniert Zustände und Operationen

∨: trennt Alternativen

Ξ: Schema bleibt unverändert

*Übung*: Ergänzen Sie den Editor!

Wie jede modellbasierte Spezifikationssprache kennt Z zahlreiche Typkonstruktoren und Operatoren:

- Mengen und Deklarationen
- Tupel und Abbildungen
- Aufzählungen und Folgen
- Logische Prädikate

### Mengen und Deklarationen

Mengen {*red, yellow, green*}

Deklarationen *i* : Z *signal* : *LAMP*

Tupel *EMPLOYEE* == *ID* × *NAME* × *DEPARTMENT*

*Andreas, Valentin* : *EMPLOYEE*

*Andreas* = *(*0019*, andreas, informatik) Valentin* = *(*0020*, valentin, informatik)*

### Paare und Abbildungen

Paare *(*0019*, andreas)*

Abbildungen alternative Schreibweise für Paare: 0019 .→ *andreas*

```
phone: NAME \rightarrow PHONEphone = {
      naomi \rightarrow 64011andreas \rightarrow 64011,
      andreas \rightarrow 64012,valentin \rightarrow 64013,
       .
       .
       .
  }
dom phone = {. . . andreas, valentin, . . . }
```
ran *phone* = {*. . .* 64011*,* 64012*,* 64013 *. . .* }

#### Mehr über Abbildungen

Nachschlagen *phone(*| {*valentin, naomi*} |*)* = {64011*,* 64013}

```
Einschränkung des Definitionsbereichs
      {andreas, noomi} \triangleleft phone = {andreas \rightarrow 64011, and reas \rightarrow64012, naomi .→ 64011}
```

```
Einschränkung des Wertebereichs
      phone \triangleright {64011} = {andreas \rightarrow 64011, naomi \rightarrow 64011}
```

```
Aktualisieren
```
*phone*  $\oplus$  {*valentin*  $\rightarrow$  64014} = {*andreas*  $\rightarrow$  64011*, andreas*  $\rightarrow$ 64012*, valentin* .→ 64014}

### Aufzählungen und Folgen

Aufzählungen als *Typdefinition* (ohne Ordnung) *DAYS* ::= *fri* | *mon* | *sat* | *sun* | *thu* | *tue* | *wed*

Folge per axiomatischer Definition:

*weekday* : seq *DAYS*  $\overline{\text{weak}}$ *day* =  $\langle \text{mon}, \text{true}, \text{wed}, \text{thu}, \text{fri} \rangle$ 

#### **Zugriff**

*head(weekday)* = *mon week* == *sun* ! *weekday* ! *sat* Folgen sind Abbildungen (Funktionen) von ganzen Zahlen, beginnend mit 1: *weekday(*3*)* = *wed*

#### Logik \_\_\_\_\_\_\_\_\_\_

Prädikate grenzen die Menge der möglichen Zustände ein:

$$
\frac{d_1, d_2:1 \dots 6}{d_1 + d_2 = 7}
$$

#### Quantifizierer

*divides* : Z ↔ Z  $\forall d, n : \mathbb{Z} \bullet d$  <u>divides</u>  $n \Leftrightarrow n \mod d = 0$ 

Binärrelationen (wie hier *divides*) können stets infix geschrieben werden.

Weitere Quantifizierer: ∃ und ∃<sup>1</sup>

### Boolesche Werte

In Z gibt es *keinen Datentyp für Boolesche Werte.*

Grund – Boolesche Werte führen häufig zu unleserlichen Spezifikationen

*BOOLEAN* ::= *true* | *false*

*beam, door* : *BOOLEAN*  $beam \Rightarrow door$  ???

Besser:

*BEAM* ::= *off* | *on DOOR* ::= *closed* | *open*

und wir können *beam* = *on* ⇒ *door* = *closed* schreiben.

### Fallstudie: Versionskontrolle

Viele Werkzeuge zur Versionskontrolle arbeiten mit *Sperren:* Zu jeder Zeit darf nur eine Person das Dokument bearbeiten.

Wir modellieren ein solches System in Z. Zunächst definieren wir Zugriffsrechte für Dokumente:

*[PERSON, DOCUMENT]*

*permission* : *DOCUMENT* ↔ *PERSON*

### Versionskontrolle (2)

Beispiel:

*doug, aki, phil* : *PERSON spec, design, code* : *DOCUMENT*

*permission* = {*(spec, doug), (design, doug), (design, aki), . . .* }

Wir modellieren, wer welches Dokument in Bearbeitung hat:

*Documents checked out* : *DOCUMENT* →. *PERSON checked out* ⊆ *permission*

→. : partielle Funktion

# Versionskontrolle (3)

Ein Schema für den *check-out* eines Dokumentes:

*CheckOut* ∆*Documents p*? : *PERSON d*? : *DOCUMENT d*? \*∈ dom *checked out*  $(d?, p?) \in permutations$  $checked_out' = checked_out \cup \{(d?, p?)\}$ 

### Versionskontrolle (4)

*CheckOut* muss wieder eine totale Operation werden:

*CheckedOut* Ξ*Documents d*? : *DOCUMENT d*? ∈ dom *checked out*

*Unauthorized* Ξ*Documents p*? : *PERSON d*? : *DOCUMENT*  $(d?, p?) \notin permission$ 

*<sup>T</sup> CheckOut* <sup>=</sup>! *CheckOut* ∨ *CheckedOut* ∨ *Unauthorized*

# Zusammenfassung

- In Z wird das Verhalten eines Systems durch *Schemata* beschrieben
- Ein Schema beschreibt einen Aspekt des spezifizierten Systems
- Schemata lassen sich zu größeren Schemata zusammensetzen:
	- ermöglicht inkrementelles Arbeiten
	- und inkrementelle Darstellung
- Reiche Menge an Grundtypen und Operationen verfügbar
- Grundlage für Programmbeweise

#### Literatur

- The Way of Z (Jonathan Jacky) alle hier beschriebenen Beispiele und Tutorials
- The Z Notation (http://www.comlab.ox.ac.uk/archive/z.html) Die Z-Notation
- The Z Glossary (ftp://ftp.comlab.ox.ac.uk/pub/Zforum/zglossary.ps.Z) – Z-Glossar
- Fuzz Type Checker (http://spivey.oriel.ox.ac.uk/mike/fuzz/) Typprüfer und LTEX-Makros für Linux